# Product Announcement

Information Systems Group National Accounts Division National Marketing Division

March 8, 1983

# IBM Personal Computer Expansion Unit 5161 Model 1 IBM Personal Computer XT Expansion Unit 5161 Model 2

IBM is announcing new expansion units for the IBM Personal Computer and the IBM Personal Computer XT. The Expansion Unit 5161 Model 1 attaches to the IBM Personal Computer, and Expansion Unit 5161 Model 2 attaches to the IBM Personal Computer XT. Each contains one 10MB Fixed Disk Drive and eight option (feature) slots. These slots allow the addition of feature cards to support additional features or devices. Six of these slots are full-feature slots that accept full-size feature cards. The remaining two are special slots which accept only smaller feature cards. One full-feature slot is used for the Fixed Disk Drive Adapter. In addition, one slot is used in both the system unit and expansion unit for attachment cards. Memory cards, the Diskette Adapter, and the primary monitor/display attachment card must reside in the system unit. Other IBM attachment adapters may reside in either an expansion unit or system unit. One additional 10MB Fixed Disk Drive can be installed in the expansion unit for a total of 20MB fixed disk storage.

The IBM Personal Computer Expansion Unit Model 1 includes the Fixed Disk Drive and its adapter card. The IBM Personal Computer XT Expansion Unit Model 2 includes only the Fixed Disk Drive. A Fixed Disk Drive Adapter card and Fixed Disk Drive must be moved from the IBM Personal Computer XT System Unit to the IBM Personal Computer Expansion Unit Model 2 at installation time to provide a total of 20MB of fixed disk storage.

# Highlights

## Standard features

- 10MB of fixed disk storage
- Fixed Disk Drive Adapter (Model 1 only)
- Eight system expansion slots. The Fixed Disk Drive Adapter and the system unit attachment card require one slot each.

- Cable and attachment cards for connection to the system unit
- · Automatic power-on self-test of components

*Options:* Memory cards, the Diskette Adapter, and the system monitor/display attachment card must reside in the system unit. Other IBM attachment adapters may reside in either an expansion unit or system unit. An additional 10MB of fixed disk storage can be added.

### **Technical information**

- 10MB 5 1/4-inch fixed disk storage (one standard, maximum two)
- Fixed Disk Drive Adapter (Model 1 only)
- Eight feature slots. Six are full feature and two are short.
- 130-watt power supply
- Cooling fan
- 39-inch (1-meter) cable for attachment to system unit

#### Dimensions

Length - 20" (500 mm) Depth - 16" (410 mm) Height - 6" (142 mm) Weight: Approximately 27 pounds (12.2 kg) Electrical: 90-137V AC, 50 Hz or 60 Hz Environment Air temperature 60° to 90° F (15° to 32° C) System on: 50° to 110° F (10° to 43° C) System off: Humidity: 8% to 80% System on: System off: 20% to 80%

Installation/operation: Installation is accomplished by installing the attachment card in the system unit and cabling the expansion unit to it with the cable provided. A Read-Only Memory (ROM) Replacement Kit is also provided with the IBM Personal Computer Expansion Unit Model 1. It contains a ROM module which replaces one of

This announcement is provided for your information only. IBM's products can only be ordered under the terms and conditions of IBM's applicable agreements. For more information, contact your IBM representative.

International Business Machines Corporation Information Systems Group

National Accounts Division, 1133 Westchester Avenue, White Plains, New York 10604 National Marketing Division, 4111 Northside Parkway, Atlanta, Georgia 30327 the ROM modules in the system unit. A tool is provided to facilitate this replacement.

**Packaging:** The expansion units are packaged separately from the system unit utilizing identical frames and covers. They are connected via a one-meter cable and may be placed beside the system unit or stacked over or under the system unit.

**Publications:** The expansion units will be addressed in the Personal Computer publications. An "Options" insert for the "Guide to Operations" will be included with the expansion unit when shipped.

**Prerequisites:** IBM Personal Computer Expansion Unit Models 1 and 2 require an IBM Personal Computer or XT for attachment. One full-feature slot in the system unit is required for the attachment card. The expansion units are powered by a 120V, 50 Hz, or 60 Hz power source.

**Customer responsibilities:** The customer must unpack the expansion unit, install the ROM replacement module in the system unit, insert the attachment card in the system unit, cable the two units together, and run the power-on self-test.

**Customer setup:** The IBM Personal Computer is a customer set-up (CSU) machine. Detailed set-up instructions are included with each machine.

Data security: The IBM Personal Computer can be used and managed so as to limit the risk of unintended modification, destruction, or disclosure of sensitive data. The customer is responsible for the selection, implementation, and adequacy of appropriate measures. The customer is also responsible for the accuracy and integrity of results.

#### Warranty period: Three months.

Warranty service: Warranty service for the expansion unit may be obtained by delivering the malfunctioning machine element to an IBM service/exchange center, an IBM product/service center, or an authorized IBM Personal Computer dealer. Warranty service is also available by mailing the malfunctioning unit to the IBM National Support Center, Oak Brook, Illinois.

**Maintenance service**: Maintenance service is offered by IBM and is available under the terms and conditions of the IBM Personal Computer Service Agreement.

#### Prices

| Machine<br>Number | Model<br>Number | Purchase<br>Price | Maintenance Charge (annual) |              |             | Warranty Extension  |              |
|-------------------|-----------------|-------------------|-----------------------------|--------------|-------------|---------------------|--------------|
|                   |                 |                   | pick-up/<br>delivery        | carry-<br>in | mail-<br>in | pickup/<br>delivery | carry-<br>in |
| 5161              | 1               | \$3,390           | \$100                       | \$80         | \$70        | \$82                | \$60         |
| 5161              | 2               | 2,695             | 100                         | 80           | 70          | 82                  | 60           |

Time and materials service: Time and materials service is available only via mail-in to the National Support Center, Oak Brook, Illinois.

Self service: In addition to the IBM service offerings, the customer may purchase the Hardware Maintenance and Service Package, which will enable the customer to isolate a problem to an under-the-cover field replaceable unit (FRU).

**Terms and conditions:** A customer may order up to five systems for pilot under the volume procurement plan (VPA). All pilot systems will be shipped at the same time. The customer will be charged the unit price for these pilot systems. The customer will have four months from shipment of the pilot systems to sign a volume procurement amendment for any additional quantity. If the customer elects to do this, the pilot system quantity will be included in the additional quantities to determine the volume procurement discount percent to be applied to the additional quantities, but no reduction in price will apply to the pilot systems quantity.

**Discount schedule:** See Notice to IBM Customers entitled IBM Personal Computer volume discount schedules and educational allowance improved dated March 8, 1983.

#### Testing allowance: None.

Educational allowance: See Notice to IBM Customers entitled IBM Personal Computer volume discount schedules and educational allowance improved dated March 8, 1983.

For more information on the IBM Personal Computer, contact your IBM marketing representative or call the IBM National Marketing Center (NMC) at the following toll-free numbers:

| In New York State                                             | (800) 942-1918 |  |  |
|---------------------------------------------------------------|----------------|--|--|
| In Continental United States but<br>outside of New York State | (800) 431-2670 |  |  |
| In Alaska, Hawaii, and Puerto<br>Rico (call collect)          | (914) 696-6840 |  |  |

-10-

Write to the IBM Corporation, National Marketing Center, 1133 Westchester Avenue, White Plains, NY 10604.

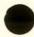